## [Manual](http://goto.tomsorg.com/list.php?q=Manual Pdf Office 2010) Pdf Office 2010 >[>>>CLICK](http://goto.tomsorg.com/list.php?q=Manual Pdf Office 2010) HERE<<<

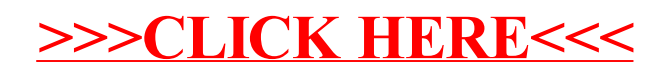